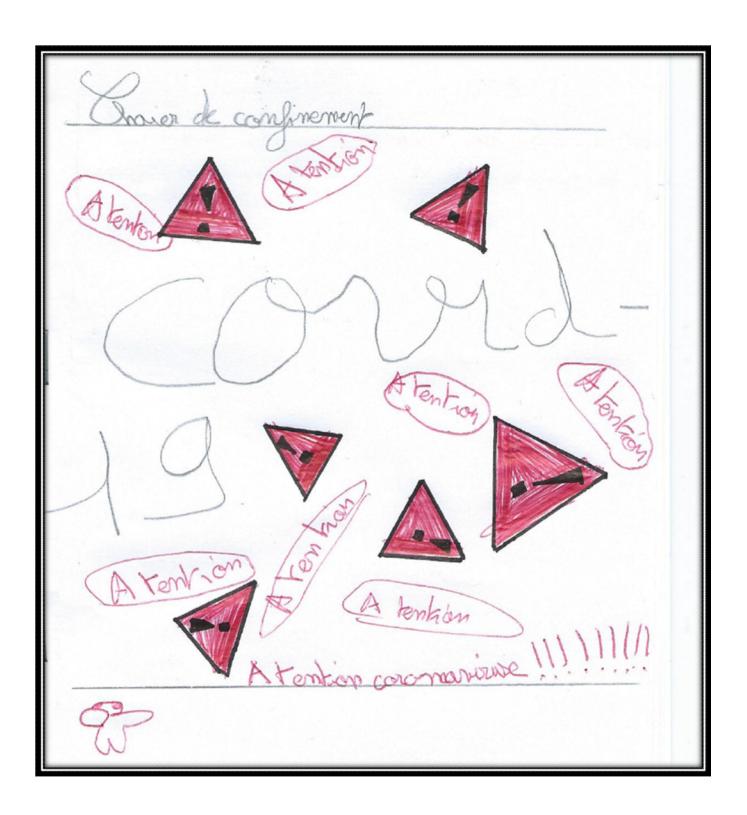

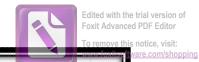

Aujourd bui tout mos legansant durée mainse temps que les outressant les mots les mots et les mots et places donn le tableau.

et c'était super lien

August Som a some somes mes lecons à ai délette ga La pièce d'est très dur mois leau jet lang.

Morcodi 25 moros

Aujourd'hui on a Jait mor

borlecue et c'était super bien.

J'ai aussi tandu la pelause y ai

adore ça! Enfin y'ai aid papa (C)